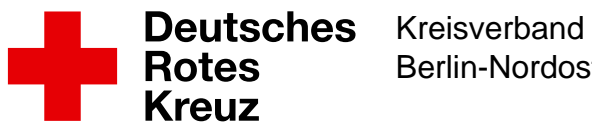

# Berlin-Nordost e.V.

# Honorarkraft für interkulturelles Sprachcafé gesucht

## Stellenbeschreibung

Im Rahmen unserer Arbeit mit geflüchteten Menschen im DRK-Begegnungszentrum Marzahn-Süd, Murtzaner Ring 15, 12681 Berlin suchen wir ab sofort **Honorarkräfte für die Kinderbetreuung des interkulturellen Sprachcafés "lingua".** 

Mit dem wöchentlich stattfindenden Angebot des Sprachcafés soll den im Einzugsbereich des Begegnungszentrums lebenden Geflüchteten die Möglichkeit gegeben werden, ihre

inzwischen z. T. in Deutschkursen erlernten Sprachkenntnisse gemeinsam mit einheimischen Interessierten zu erproben, zu festigen und auszubauen.

Mit der Verbesserung der Sprachkenntnisse soll das Selbstvertrauen gestärkt, die Verständigung im Alltag erleichtert und die Lebensqualität verbessert werden.

In einer lockeren Runde und anhand von Wörterbüchern, Bildbänden, Situationskarten oder eigenen Fotos können sich Geflüchtete, Migrant\*innen und Einheimische über Deutschland, Berlin oder Marzahn, über ihre Herkunftsregionen, ihre Familie, Interessen und Gedanken austauschen.

Das offene Angebot findet jeweils ein- bis zweimal wöchentlich in den frühen Abendstunden statt.

Um auch Eltern die Teilnahme zu ermöglichen bieten wir parallel eine Betreuung der Kinder an.

#### **Anforderungen**

- pädagogisch-didaktisches Talent
- ausgeprägte kommunikative Fähigkeiten
- Offenheit für und Spaß an der Arbeit mit Kindern unterschiedlicher Kulturen
- Identifikation mit den Grundsätzen, Ideen und Zielen des Roten Kreuzes
- Arbeit im Team mit weitere Honorarkräften und Ehrenamtlichen

### **Bei Interesse und für weitere Fragen wenden Sie sich bitte ausschließlich per Mail (Kurzbewerbung, Lebenslauf) an:**

#### Kontakt

Arbeitgeber: DRK-Kreisverband Berlin-Nordost e.V. Ort: DRK-Begegnungszentrum Marzahn Süd, Murtzaner Ring 15, 12681 Berlin Ansprechpartner: Matthias Schlame E-Mail: [matthias.schlame@drk-berlin-nordost.de](https://www.drk-berlin-nordost.de/javascript:linkTo_UnCryptMailto() Veröffentlicht am: 21.09.2020